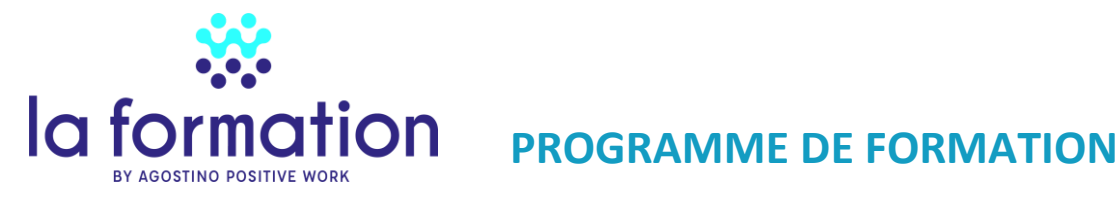

# **Annexe n° 3 de la convention de formation N°**

# **Intitulé de la formation** *GLPI : Administration*

## **Public visé**

Responsable numérique, Gestionnaire de parc informatique, Technicien maintenance et support informatique

#### **Prérequis**

Recueil des attentes et objectifs des stagiaires afin de mesurer le degré d'expérience et de connaissance des stagiaires.

### **Date(s) et durée de la formation :**

2 jours – 14h – 9h à 12h30 et de 14h à 17h30 - Dates de formation : à définir

## **Objectifs pédagogiques**

• Acquérir les connaissances et la maitrise des outils pour l'administration de GLPI

## **Déroulé de la formation et Contenu**

# **1 ère journée**

#### **Séquence 1** Installation et paramétrage

- L'installation
- Les prérequis
- L'installation
- Les comptes par défaut
- Les sauvegardes/restauration
- La montée en version

Exercice : Installation d'une version antérieure et montée en version

#### **Séquence 2** Configuration

- La configuration
- La mise à jour
- Les éléments d'ergonomie
- La navigation dans les menus
- Les boutons
- Les recherches
- Les onglets
- Les modes d'authentification (Active directory, LDAP, SSO)
- La base de comptes locale
- Les actions automatiques

Exercice : Revue de la configuration générale

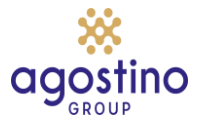

### **Séquence3** Entités et profils

- Les entités
- La création de l'arborescence
- La modification de l'arborescence
- Le détail des données relatives aux entités
- Les profils
- Les profils par défaut
- L'interface simplifiée
- L'interface standard
- L'affectation des droits

Exercice : Créer des entités et son arborescence, des profils et des utilisateurs dépendant de ces entités

### **Séquence 4** La gestion des éléments de l'inventaire

- Déplacement d'une entité à une autre
- Les gabarits
- Le cycle de vie du matériel
- La gestion des imprimantes
	- o La gestion des cartouches
- La gestion des logiciels
	- o La gestion des licences
- Installation de Datainjection
- La gestion des règles
- L'unicité des champs

#### Exercice : Paramétrer Datainjection et Injecter une liste d'imprimantes

#### **Séquence 5** La gestion de parc avec GLPI Inventory

- Installation du plugin GLPI Inventory
- Installation d'un agent GLPI Inventory
- La liaison avec les agents GLPI Inventory
- La configuration de GLPI Inventory
	- o Les règles d'import et de liaison
	- o L'import
	- o La synchronisation
	- o La liaison
- Les règles d'affectation des ordinateurs dans les entités

Exercice : installer, paramétrer GLPI Inventory

## **2ième journée**

**Séquence 6** : GLPI Inventory (suite)

- Découverte réseau
- Réseau SNMP
- Déploiement

Exercice : Paramétrer le déploiement et tester le déploiement de chromeseptup

#### **Séquence 7** Aller plus loin

- Les datacenters, baies et clusters
- Gestion administrative et financière
- Les dictionnaires

#### Exercice : Regrouper des logiciels, refuser l'import des KB

#### **Séquence 8** Helpdesk

- Configuration générale helpdesk
- Les SLA
	- o Principe
	- o Les escalades
	- La gestion des tickets
- La base de connaissance
- La FAQ
- Collecteurs mail
- Règles métiers tickets

#### Exercice :

Mettre en place un collecteur de mail et paramétrer les règles métiers liés à ce collecteur Mettre un SLA TTO et/ou TTR sur les tickets

#### **Séquence 9** Notifications

- Les notifications
	- o Principe
		- o Les modèles

Exercice : Paramétrer les notifications et changer les modèles de notifications

#### **Séquence 10** Les plugins

- Glpi Network, c'est quoi ?
- **Formcreator**
- Dashboard
- **Morereporting**
- Et autres plugins

Exercice : Installer les différents plugins et les tester.

### **Modalités de la formation (présentiel ou à distance) :**

La formation peut se dérouler en présentiel ou à distance ou de façon mixte. Par séquence d'une heure à une heure et demi, avec une pause d'un quart d'heure par demi-journée

#### **Modalités techniques, pédagogique et d'encadrement**

Séances de formation en salle / études de cas concrets / supports remis aux stagiaires Chaque séquence a un exercice.

## **Modalités d'atteinte des objectifs de la formation et évaluation de l'appréciation des participants**

A chaque séquence, l'atteinte des objectifs est évaluée par une mise en situation et une mise en œuvre concrète de l'application GLPI Installé pour la formation

À l'issue de la formation Agostino Formation enverra d'une attestation de formation à chaque stagiaire.

# **Lieu de la formation**

A définir / Possibilité d'être à distance

## **Prix**

1500 euros HT / 1800 euros TTC par personne pour les deux jours.

### **Le Formateur**

La formation sera assurée par M. Bertrand BOURDON, consultant-formateur depuis 8 ans et plus de 35 ans d'expérience dans l'informatique

Bertrand BOURDON est aujourd'hui spécialisé dans la formation et le conseil dans la gouvernance et le management des systèmes d'information et les technologies du numérique.

Diplômé d'un master 2 en management de projet en systèmes d'information et de communication de l'Université de Nantes (IEMN-IAE-Nantes),

Certifications suivantes :

- [ITIL V3 Foundation](https://bourdonconseil.fr/wp-content/uploads/2018/10/02.-Copie-dipl%C3%B4mes-Bertrand-BOURDON-OB-certificat-ITIL-foundation-V3.pdf)
- ISTQB
- ABC Gestion de projet Ecole Centrale de Lille
- Formation de formateur pour adultes au CAFOC.
- RGPD CNIL
- Green IT Foundation Certificate EXIN
- Certification ICDL WordPress

Référence récente : CNRS Dijon, Thierry Belloir